# **Code Reuse Through Hierarchies**

You will learn about different ways of creating class hierarchies to better organize and group attributes and methods in order to facilitate code reuse

James Tam

## **Review: Associations Between Classes**

- •One type of association relationship is a 'has-a' relation (also known as "aggregation").
  - -E.g. 1, A car <has-a> engine.
  - -E.g. 2, A lecture <has-a> student.
- •Typically this type of relationship exists between classes when a class is an attribute of another class.

```
public class Car
{
    private Engine anEngine;
    private Lights carLights;
    public start ()
    {
        anEngine.ignite ();
        carLight.turnOn ();
    }
}

public class Engine
{
    public boolean ignite () { ... }

public class Lights
{
    private boolean isOn;
    public void turnOn () { isOn =
        true;}
}
```

## **A New Type Of Association: Is-A (Inheritance)**

•An inheritance relation exists between two classes if one class is a variant type of another class

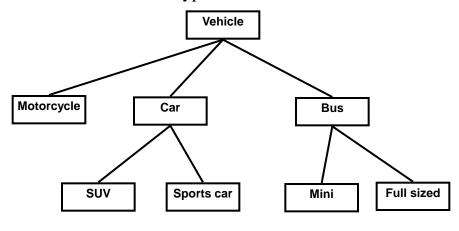

## What Is Inheritance?

- •Taking the attributes/methods of an existing class.
- •Extend the existing class with a new class definition
  - -All non-private data and methods of the existing class are available to the new class (but the reverse is not true).

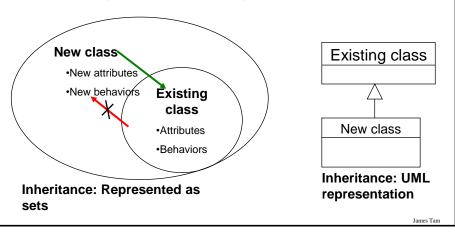

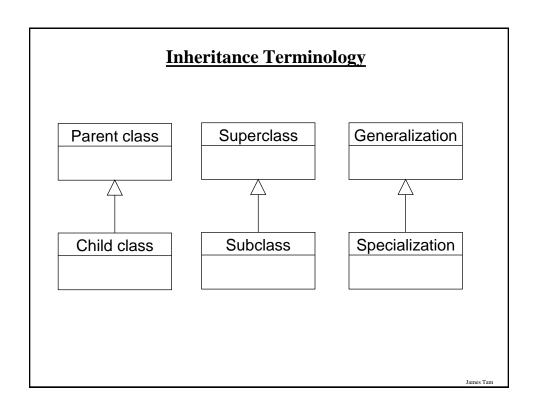

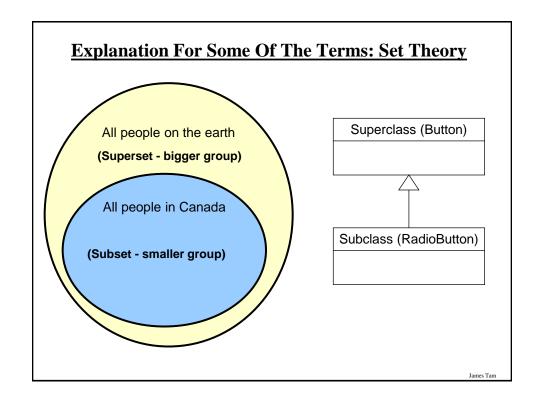

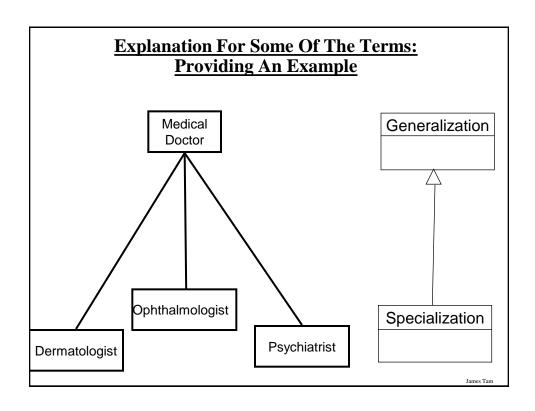

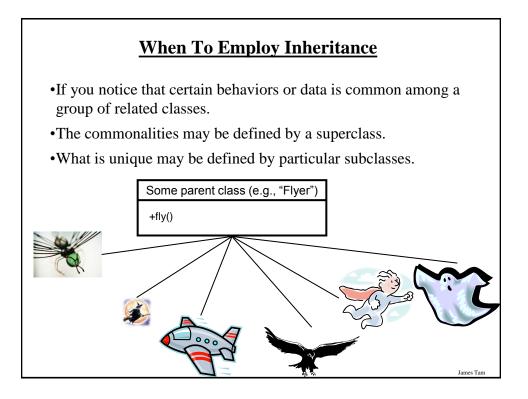

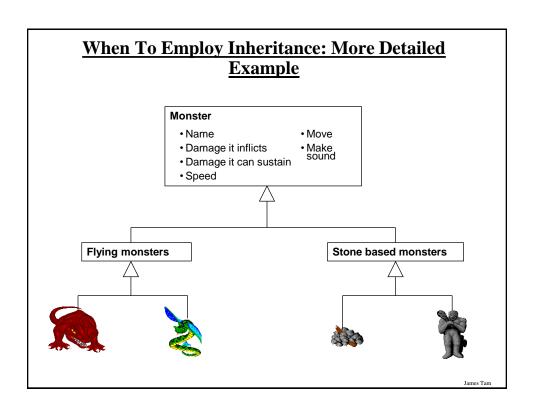

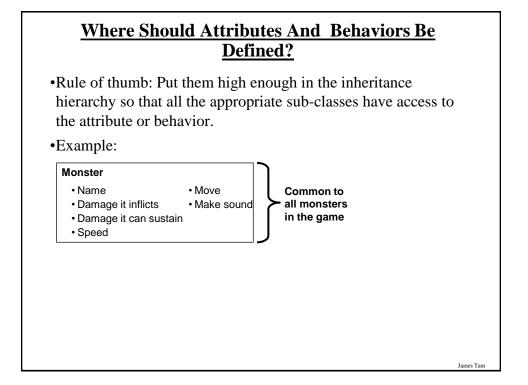

# Where Should Attributes And Behaviors Be Defined? (2)

•Rule of thumb: Don't put attributes and behaviors higher than they need to be in the inheritance hierarchy otherwise some classes will track information or perform actions that are inappropriate.

#### Monster

- Name
- Move
- Damage it inflicts
- Make sound
- Damage it can sustain Fly
- Speed

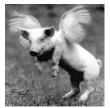

James Tam

## **Using Inheritance**

#### Format:

```
public class <Name of Subclass > extends <Name of Superclass>
{
    // Definition of subclass – only what is unique to subclass
}
```

## Example:

```
public class Scorpion extends PoisonousMonster
{
    public void sting()
    {
        System.out.println("I sting you");
    }
}
```

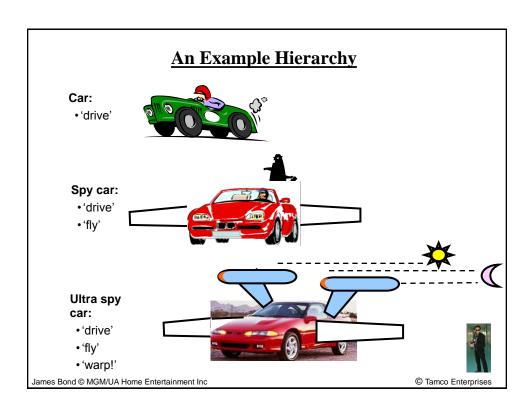

## **Example Hierarchy: Example Program**

- •Location of the example:
  - www.cpsc.ucalgary.ca/~tamj/233/examples/hiearchies/carExample
  - -/home/233/examples/hiearchies/carExample

# Class Car

```
public class Car
{
   public void drive ()
   {
      System.out.println("Car is traveling on the road");
   }
}
```

James Tam

## **Class SpyCar**

```
public class SpyCar extends Car
{
   public void fly ()
   {
      System.out.println("Car is flying through the air!");
   }
}
```

## Class UltraSpyCar

```
public class UltraSpyCar extends SpyCar
{
   public void warp ()
   {
      System.out.println("Car is warping throughout the galaxy...engage!");
   }
}
```

James Tam

## **The Driver Class**

```
public class Driver
{
    public static void main (String [] args)
    {
        Car regularCar = new Car();
        SpyCar bondCar = new SpyCar();
        UltraSpyCar tamCar = new UltraSpyCar();
        regularCar.drive();
        bondCar.drive();
        bondCar.fly();
        tamCar.drive();
        tamCar.drive();
        tamCar.srive();
        tamCar.srive();
        tamCar.warp();
    }
}
```

## **The Parent Of All Classes**

- •You've already employed inheritance.
- •Class Object is at the top of the inheritance hierarchy.
- •Inheritance from class Object is implicit.
- •All other classes inherit it's data and methods:

•For more information about this class see the url: http://java.sun.com/j2se/1.5/docs/api/java/lang/Object.html

James Tam

## **Levels Of Access Permissions**

- •Private "-"
  - Can only access the attribute/method in the methods of the class where the attribute is originally defined.
- •Protected "#"
  - Can access the attribute/method in the methods of the class where the attribute is originally defined or the subclasses of that class.
- •Public "+"
  - Can access attribute/method anywhere in the program.

## **Summary: Levels Of Access Permissions**

|                 | Accessible to |          |                |
|-----------------|---------------|----------|----------------|
| Access<br>level |               |          |                |
|                 | Same class    | Subclass | Not a subclass |
| Public          | Yes           | Yes      | Yes            |
| Protected       | Yes           | Yes      | No             |
| Private         | Yes           | No       | No             |

James Tam

## **Levels Of Access Permission: An Example**

```
public class P
{
    private int num1;
    protected int num2;
    public int num3;
    // Can access num1, num2 & num3 here.
}

public class C extends P
{
    // Can't access num1 here
    // Can access num2, num3
}

public class Driver
{
    // Can't access num1 here and generally can't access num2 here
}
```

## **General Rules Of Thumb**

- •Variable attributes should not have protected access but instead should be private.
- •Most methods should be public.
- •Methods that are used only by the parent and child classes should be made protected.

James Tam

# Polymorph (Warning: Geek Terminology) James Tan

## **Definition: Polymorph**

- •Poly = many
- •Morph = change/changing

James Tam

## **Definition: Method Overriding/Polymorphism**

## Simple definition

- A method that has different forms.

#### Detailed definition

- A method that has the same signature (name, parameter list) but a different implementations in the parent vs. child class.

## **Method Overriding/Polymorphism**

- •Different versions of a method can be implemented in different ways by the parent and child class in an inheritance hierarchy.
- •Methods have the same name and parameter list (identical signature) but different bodies
- •The type of an instance (the "this" implicit parameter) determines at program run-time which method will be executed.

#### Type of the reference:

•Determines which version is called at runtime (dynamic/late binding)

ames Tam

## **Definition: Dynamic Binding**

•The run time binding of a reference to a polymorphic method.

## **Polymorphism: An Example**

- •Location of the example:
  - www.cpsc.ucalgary.ca/~tamj/233/examples/hiearchies/polymorphism
  - -/home/233/examples/hiearchies/polymorphism

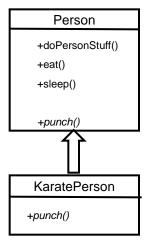

James Tam

## **Driver Class**

## **Class Person**

```
public class Person
{
   public void eat () { System.out.println("Munch! Munch! Munch!"); }

   public void sleep () { System.out.println("ZZZ"); }

   public void doPersonStuff () {
      eat();
      sleep();
   }

   public int punch () {
      int power = 1;
      System.out.println("Wimpy punch!");
      return power;
   }
}
```

James Tam

## **Class KaratePerson**

```
public class KaratePerson extends Person
{
    public int punch ()
    {
        int power = 10;
        System.out.println("Kiai!");
        return power;
    }
}
```

## Method Overloading Vs. Method Overriding

- •Method Overloading (what you should know)
  - -Multiple method implementations for the same class
  - -Each method has the same name but the type, number or order of the parameters is different (signatures are not the same)
  - -The method that is actually called is determined at program *compile time* (early binding).
  - -i.e., <reference name>.<method name> (parameter list);

Distinguishes overloaded methods

James Tam

## Method Overloading Vs. Method Overriding (2)

•Example of method overloading:

```
public class Foo
{
    public void display () { }
    public void display (int i) { }
    public void display (char ch) { }
}

Foo f = new Foo ();
f.display();
f.display(10);
f.display('c');
```

## Method Overloading Vs. Method Overriding (3)

### Method Overriding

- -The method is implemented differently between the parent and child classes.
- -Each method has the same return value, name and parameter list (identical signatures).
- -The method that is actually called is determined at program *run time* (late binding).
- -i.e., <reference name>.<method name> (parameter list);

The type of the reference (implicit parameter "this") distinguishes overridden methods

James Tam

## Method Overloading Vs. Method Overriding (4)

# Question: Can Miyagi Throw A Regular ("Weak") Punch?

#### •Answer:

- Yes but with some difficulty!
- Unless specific effort is made (using "super") then the overridden method in the child class is the one that is invoked.

James Tam

# **Accessing The Unique Attributes And Methods Of The Parent**

•All protected or public attributes and methods of the parent class can be accessed directly in the child class

```
public class P
{
    protected int num;
}

public class C extends P
{
    public void method ()
    {
        this.num = 1;
        // OR
        num = 2;
    }
}
```

# Accessing The Non-Unique Attributes And Methods Of The Parent

- •An attribute or method exists in both the parent and child class (has the same name in both)
- •The method or attribute has public or protected access
- •Must prefix the attribute or method with the "super" keyword to distinguish it from the child class.

#### •Format:

super.methodName() super.attributeName

 Note: If you don't preface the method attribute with the keyword "super" then the by default the attribute or method of the child class will be accessed.

James Tam

## **Example: Accessing Overridden Methods**

- •Location of the complete example:
  - www.cpsc.ucalgary.ca/~tamj/233/examples/hiearchies/polymorphismV2
  - -/home/233/examples/hiearchies/polymorphismV2

```
public class KaratePerson extends Person
{
    public int punch ()
    {
        int power = super.punch();
        return power;
    }
}
```

Calls the parent classes' method (not so 'super powerful' but it is the 'super class' method

# **Changing Permissions Of Overridden Methods**

•The overridden method must have equal or stronger (*less restrictive*) access permissions in the child class.

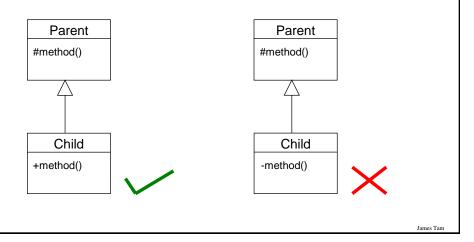

## **Updated Scoping Rules**

- When referring to an identifier in the method of a class
  - 1. Look in the local memory space for that method
  - 2. Look in the definition of the class
  - 3. Look in the definition of the classes' parent

## **Updated Scoping Rules (2)**

```
public class P
{
          <<< Third: Parent's attribute >>>
}
public class C extends P
{
          <<< Second: Attribute>>>
          public void method ()
          {
                <<<< First: Local >>>
          }
}
```

James Tam

## **Using The Keyword "Super"**

- •Location of the complete example:
  - www.cpsc.ucalgary.ca/~tamj/233/examples/hiearchies/super
  - -/home/233/examples/hiearchies/super

## **The Parent Class**

```
public class Parent {
    private int num1;
    protected int num2;

public Parent () {
        setNum1(1);
        num2 = 2;
    }

public int getNum1 () { return num1; }

public int getNum2 () { return num2; }

public void setNum1 (int aNum) { num1 = aNum; }

public void method1 () {
        System.out.println("Parent: method1");
}
```

James Tam

## The Parent Class (2)

```
public void method2 () {
    System.out.println("Parent: method2");
}
```

## **The Child Class**

```
public class Child extends Parent {
    private int num3;

    public Child() {
        super();
        setNum3(3);
    }

    public int getNum3 () {
        return num3;
    }

    public void setNum3 (int aNum) {
        num3 = aNum;
    }
}
```

James Tam

## The Child Class (2)

```
public void method1 () {
    super.method1();
    System.out.println("Child: method1");
}

public void method2 () {
    System.out.println("Child: method2");
    super.method2();
    super.num2 = 20;
    super.setNum1(num2-10);
}

public String toString () {
    String s = super.toString();
    s = s + "num3: " + num3 + "\n";
    return s;
}
```

## **The Driver Class**

```
public class Driver
{
    public static void main(String [] args)
    {
        Child aChild = new Child();
        aChild.method1();
        System.out.println(aChild);
        aChild.method2();
        System.out.println(aChild);
    }
}
```

James Tam

## **Shadowing**

- •Local variables in a method or parameters to a method have the same name as instance fields.
- •Attributes of the subclass have the same name as attributes of the superclass.

# Attributes Of The Subclass Have The Same Name As The SuperClasses' Attributes

```
public class Foo
{
    private int num;
    public Foo () { num = 1; }
    public int getNum () { return num; }
    public void setNum (int newValue) {num = newValue; }
}

public class FooChild extends Foo
{
    public FooChild ()
    {
        num = 10;
    }
}
```

James Tam

## <u>Attributes Of The Subclass Have The Same Name</u> <u>As The SuperClasses' Attributes</u>

# Attributes Of The Subclass Have The Same Name As The SuperClasses' Attributes (2)

```
public class Foo
{
    private int num;
    public Foo () { num = 1; }
    public int getNum () { return num; }
    public void setNum (int newValue) {num = newValue; }
}

public class FooChild extends Foo
{
    private int num;
    public Bar ()
    {
        num = 1;
    }
}
```

## **The Result Of Attribute Shadowing**

```
public class FooChild extends Foo
{
    private int num;
    public FooChild ()
    {
        num = 10;
    }
    public int getSecondNum () { return num; }
}
public class Driver
{
    public static void main (String [] argv)
    {
        FooChild fc = new FooChild ();
        System.out.println(fc.getNum());
        System.out.println(fc.getSecondNum());
    }
}
```

## The Result Of Attribute Shadowing (2)

- •Location of the complete example:
  - www.cpsc.ucalgary.ca/~tamj/233/examples/hiearchies/shadowing
  - -/home/233/examples/hiearchies/shadowing

James Tam

## **Reminder: Casting**

- •The casting operator can be used to convert between types.
- •Format:

<Variable name> = (type to convert to) <Variable name>;

•Example (casting needed: going from more to less) double full\_amount = 1.9; int dollars = (int) full\_amount;

•Example (casting not needed: going from less to more) int dollars = 2; double full\_amount = dollars;

James Tan

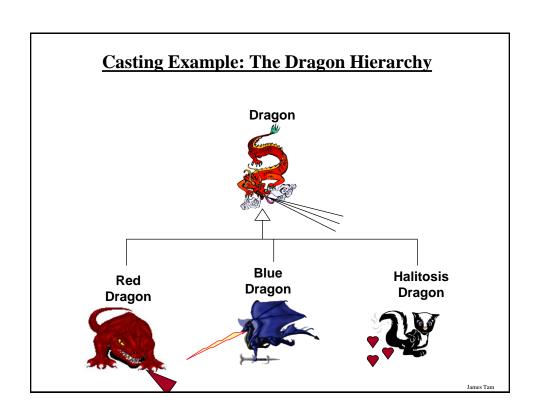

## **Casting And Inheritance: Class Monster**

## **Casting And Inheritance: Class Dragon**

```
public class Dragon extends Monster
{
    public void displaySpecialAbility ()
    {
        System.out.print("Breath weapon: ");
    }

    public void fly ()
    {
        System.out.println("Flying");
    }
}
```

James Tam

## **Casting And Inheritance: Class Blue Dragon**

```
public class BlueDragon extends Dragon
{
   public void displaySpecialAbility ()
   {
      super.displaySpecialAbility ();
      System.out.println("Lightening");
   }
   public void absorbElectricity ()
   {
      System.out.println("Absorbing electricity.");
   }
}
```

# **Casting And Inheritance**

•Because the child class IS-A parent class you can substitute instances of a subclass for instances of a superclass.

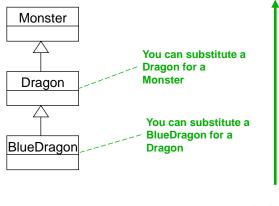

James Tam

## **Casting And Inheritance (2)**

•You cannot substitute instances of a superclass for instances of a subclass

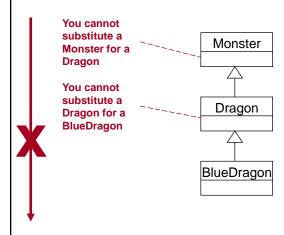

## **Reminder: Operations Depends On Type**

•Sometimes the same symbol performs different operations depending upon the type of the operands/inputs.

```
•Example:
int num1 = 2;
int num2 = 3;
num1 = num1 + num2;
Vs.
String str = "foo" + "bar";
```

- •Some operations won't work on some types
- •Example: String str = 2 / 3;

James Tam

## **Reminder: Behavior Depends Upon Class Type**

•The methods that can be invoked by an object depend on the class definition

## **Substituting Sub And Super Classes**

•You can substitute an instance of a sub class for an instance of a super class.

BlueDragon electro = new BlueDragon ();

Monster aMonster = new Monster ();

System.out.println(aMonster.getProtection());

System.out.println(electro.getProtection());

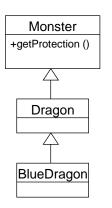

James Tam

## **Substituting Sub And Super Classes**

•You cannot substitute an instance of a super class for an instance of a sub class.

Monster aMonster = new Monster (); electro.absorbElectricity ();

aMonster.absorbFlectricity ();

BlueDragon electro = new BlueDragon ();

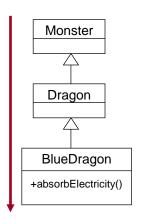

## **Casting And Inheritance** BlueDragon electro = new BlueDragon (); Monster aMonster: aMonster = electro; x aMonster.fly(); Monster X aMonster.absorbElectricity(); aMonster = new Monster (); Dragon x electro = aMonster; +fly() x electro = (BlueDragon) aMonster; x electro.fly(); BlueDragon x electro.absorbElectricity(); +absorbElectricity()

## **Casting And Inheritance (2)**

•When casting between classes only use the cast operator if you are sure of the type.

```
BlueDragon electro = new BlueDragon ();

Monster aMonster;
aMonster = electro;

if (aMonster instanceof BlueDragon)
{

    System.out.println("AMonster is a reference to an instance of a BlueDragon");
    electro = (BlueDragon) aMonster;
    electro.fly();
    electro.absorbElectricity();
}
```

CPSC 233: Inheritance and interfaces

## **Casting And Inheritance (3)**

•When casting between classes only use the cast operator if you are sure of the type.

```
BlueDragon electro = new BlueDragon ();

Monster aMonster;

aMonster = electro;

if (aMonster instanceof BlueDragon)
{

    System.out.println("AMonster is actually a reference to an instance of a BlueDragon");

    ((BlueDragon) aMonster).fly();

    ((BlueDragon) aMonster).absorbElectricity();
}
```

James Tam

## **The Final Modifier (Inheritance)**

- •Methods preceded by the final modifier cannot be overridden e.g., public *final* void displayTwo ()
- •Classes preceded by the final modifier cannot be extended -e.g., *final* public class ParentFoo

## **Why Employ Inheritance**

- •To allow for code reuse
  - Parent's code
- •It may result in more robust code

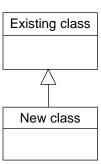

James Tam

## **Java Interfaces (Type)**

- ·Similar to a class
- •Provides a design guide rather than implementation details
- •Specifies what methods should be implemented but not how
  - An important design tool and agreement for the interfaces should occur very early before program code has been written.
  - (Specify the signature of methods so each part of the project can proceed with minimal coupling between classes).
- •It's a design tool so they cannot be instantiated

## **Interfaces: Format**

## Format for defining an interface

```
public interface < name of interface>
{
    constants
    methods to be implemented by the class that realizes this interface
}
```

## Format for realizing / implementing the interface

```
public class <name of class> implements <name of interface>
{
   attributes
   methods actually implemented by this class
}
```

James Tam

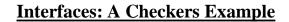

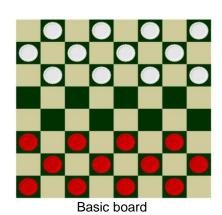

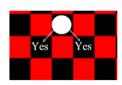

Regular rules

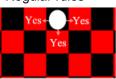

Variant rules

## **Interface Board**

James Tam

## Class RegularBoard

```
public class RegularBoard implements Board
{
    public void displayBoard ()
    {
         :
    }
    public void initializeBoard ()
    {
         :
    }
}
```

## Class RegularBoard (2)

## **Class VariantBoard**

```
public class VariantBoard implements Board
{
    public void displayBoard ()
    {
         :
    }
    public void initializeBoard ()
    {
         :
    }
}
```

## Class VariantBoard (2)

## **Interfaces: Recapping The Example**

#### Interface Board

- No state (variable data) or behavior (body of the method is empty)
- Specifies the behaviors that a board should exhibit e.g., clear screen
- This is done by listing the methods that must be implemented by classes that implement the interface.

## Class RegularBoard and VariantBoard

- Can have state and methods
- They must implement all the methods specified by interface Board (but can also implement other methods too)

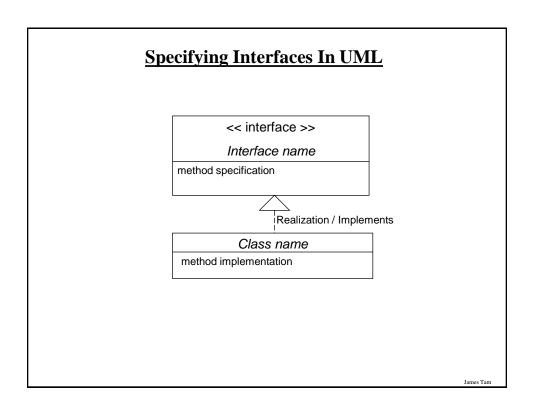

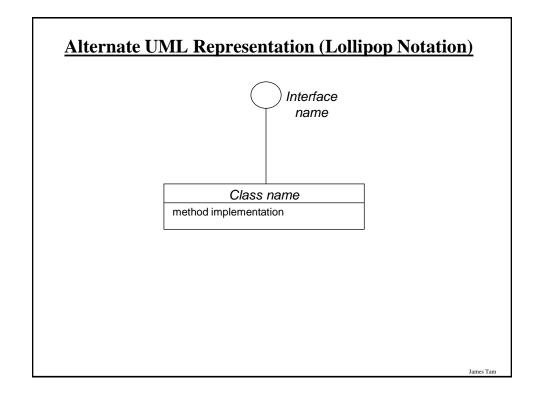

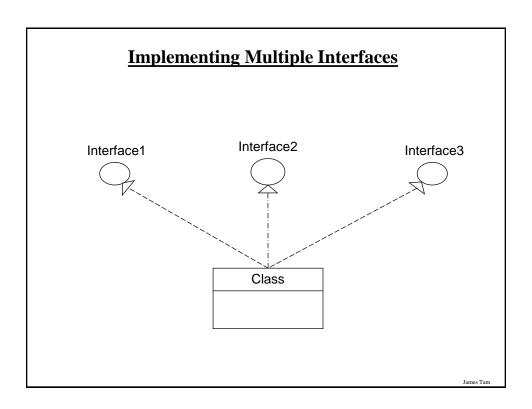

## **Implementing Multiple Interfaces**

## **Format:**

## **Multiple Implementations Vs. Multiple Inheritance**

- •A class can implement multiple interfaces
- •Classes in Java cannot extend more than one class
- •This is not possible in Java but is possible in other languages such as C++:

```
class <class name 1> extends <class name 2>, <class name 3>... {
```

James Tam

# Multiple Implementations Vs. Multiple Inheritance (2)

- •A class can implement all the methods of multiple interfaces.
- •Classes in Java cannot extend more than one class.
- •This is not possible in Java but is possible in other languages such as C++:

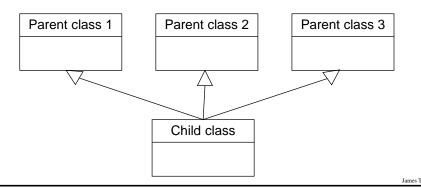

## **Abstract Classes (Java)**

- •Classes that cannot be instantiated.
- •A hybrid between regular classes and interfaces.
- •Some methods may be implemented while others are only specified.
- •Used when the parent class cannot define a complete default implementation (implementation must be specified by the child class).

#### •Format:

```
public abstract class <class name>
{
          <public/private/protected> abstract method ();
}
```

James Tam

## **Abstract Classes (Java): 2**

```
•Example¹:
   public abstract class BankAccount
{
    protected float balance;
    public void displayBalance ()
    {
        System.out.println("Balance $" + balance);
    }
    public abstract void deductFees ();
}
```

1) From "Big Java" by C. Horstmann pp. 449 - 500.

James Tan

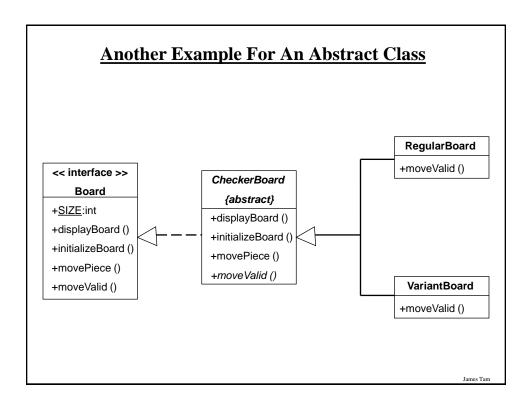

## **Important Terminology**

- •Is-A relationships/Inheritance
- •Parent/Super/Generalization class
- •Child/Sub/Specialization class
- ${\bf \bullet } Method\ overridding/polymorphism$
- •Early binding
- •Dynamic/late binding
- •Shadowing (in an inheritance hierarchy as well as the version of shadowing you previously learned)
- Casting
- ${\bf \bullet Multiple\ implementation/realization}$
- •Multiple inheritance

## **Important Terminology (2)**

- Abstract classes
- Abstract methods

James Tam

## **You Should Now Know**

- •How the inheritance relationship works
  - When to employ inheritance and when to employ other types of relations
  - What are the benefits of employing inheritance
  - How to create and use an inheritance relation in Java
  - How casting works within an inheritance hierarchy
  - What is the effect of the keyword "final" on inheritance relationships
  - Issues related to methods and attributes when employing inheritance
- •What is method overloading?
  - How does it differ from method overriding
  - What is polymorphism

# You Should Now Know (2)

- •What are interfaces/types
  - -How do types differ from classes
  - -How to implement and use interfaces in Java
- •What are abstract classes in Java and how do they differ from non-abstract classes and interfaces.
- •How to read/write UML notations for inheritance and interfaces.